**ЕКОНОМІКА**

## УДК 336.754.2:330.322 **Л. Л. ГРИЦЕНКО, А. А. ГУБАР**

## **ОБҐРУНТУВАННЯ ДОЦІЛЬНОСТІ ВИКОРИСТАННЯ РЕАЛЬНИХ ОПЦІОНІВ ПРИ УПРАВЛІННІ ІНВЕСТИЦІЙНИМИ ПРОЕКТАМИ**

У статті обґрунтовано можливості використання реальних опціонів в управлінні інвестиційним проектом на усіх стадіях його реалізації. Визначено переваги застосування методу реальних опціонів при оцінці інвестиційних проектів.

В статье обоснованны возможности использования реальных опционов в управлении инвестиционным проектом на всех стадиях его реализации. Определены преимущества применения метода реальных опционов при оценке инвестиционных проектов.

In the article the authors substantiate the necessity of real options application in project management at all stages of investment project, determine the merits of using real options at the stage of investment project appraisal.

**Ключові слова**: реальний опціон, інвестиційний проект, оцінка альтернатив, невизначеність, ризик.

Стратегічним та інноваційно-орієнтованим інвестиційним проектам притаманний високий рівень ризику, також складність, а інколи й неможливість прогнозування майбутніх надходжень. Тому у менеджерів можуть виникати труднощі при оцінці таких проектів та ухваленні управлінських рішень у процесі їх реалізації. Оцінка проектів на основі дисконтування грошових потоків у таких умовах не дає достовірних результатів. В ході реалізації таких проектів виникає необхідність постійно вносити коригування відповідно до нових змін та непередбачуваних умов, прогнозування яких вимагає розробки занадто великої кількості можливих сценаріїв. Тому в процесі управління інноваційно-орієнтованими і стратегічними проектами доцільно використовувати метод реальних опціонів.

На практиці реальні опціони однією з перших застосувала компанія Merck [2]. Згодом їх почали використовуватися для управління інвестиційними проектами у корпораціях Intel та Bonduelle. Саме теорія реальних опціонів була основою для прийняття таких інвестиційних рішень, як: злиття Time Warner i AOL з метою розширення дистриб'юторської мережі за рахунок онлайнового середовища; рішення порталу Yahoo! щодо освоєння бізнесу інтернет-аукціонів; рішення eBay про придбання компаній Half.com и Butterfield & Butterfield [6].

В Україні реальні опціони взагалі не застосовуються у практиці управління інвестиційними проектами, тому сьогодні актуальним є ознайомлення з перспективними зарубіжними теоріями управління проектами.

Література з теорії реальних опціонів переважно англомовна (Dixit, Pindyck, 1994; Trigeorgis, 1996; Amram, Kulatilaka, 1999; Brennan, Trigeorgis, 2000), російською мовою видані праці А. Бухвалова, А. Дамодарана і Т. Коупленда. У літературі простежується два підходи до аналізу реальних опціонів. Перший підхід включає емпіричні докази використання реальних опціонів та кількісну оцінку вартості опціону із застосуванням складних економіко-математичних моделей. Результатом аналізу є розрахунок значення цінності опціону для окремих проектів. Другий підхід передбачає аналіз можливостей використання реальних опціонів у завданнях менеджменту на основі сценарного аналізу невизначеності та застосування дерева альтернатив. У цьому випадку метою аналізу є визначення правил прийняття рішень, які менш чутливі до зміни вихідних даних, ніж значення цінності опціону. Це дозволяє при застосуванні другого підходу здійснювати аналіз на основі прогнозних даних та експертних оцінок, що не вимагає точного моніторингу даних і оцінки невизначеності [3]. Сьогодні відсутній вітчизняний досвід використання реальних опціонів при обґрунтуванні управлінських рішень щодо інвестиційних проектів, тому дана проблема є невирішеною.

**Метою даного дослідження** є огляд зарубіжних теорій реальних опціонів, зокрема визначення сутності реальних опціонів та передумов їх використання, аналіз видів опціонів та способів оцінки їх вартості, а також обґрунтування доцільності їх використання в управлінні інвестиційними проектами.

З точки зору менеджменту, невизначеність включає як ризики, так і потенційні можливості, які необхідно розглядати в сукупності. Залежно від способу управління ризиком менеджмент можна поділити на пасивний і активний. При пасивному управлінні виконуються шаблонні заходи, закладені на початковій стадії фінансового планування, і хеджуються можливі ризики. При активному менеджменті за допомогою реальних опціонів можливе як хеджування ризиків, так і адаптація до сприятливих можливостей [1].

При традиційному підході до розробки і управління інвестиційними проектами застосовується саме пасивний менеджмент. Інвестиційний проект

## **ЕКОНОМІКА, ФІНАНСИ, ПРАВО 02'2010**

не передбачає можливості прийняття альтернативних рішень при зміні вихідних умов. Менеджер має слідувати фіксованому сценарію, розробленому на стадії планування. Для того, щоб змінити рішення, необхідно суттєво коригувати інвестиційний проект. Також при оцінці інвестиційного проекту не враховується його спроможність адаптуватися до мінливих умов. Тому традиційний підхід до проектного аналізу є статичним, оскільки він не дозволяє враховувати гнучкість у прийнятті рішень безпосередньо на передінвестиційному етапі.

На практиці у процесі реалізації інвестиційного проекту надходить нова інформація і зникає невизначеність щодо ринкових умов. Це дає керівництву компанії можливість внести зміни в інвестиційну стратегію, пристосовуючись до мінливих умов. Менеджери можуть прийняти нове або скоригувати раніше прийняте рішення так, щоб уникнути нових ризиків та ефективно використати сприятливі альтернативи.

Таким чином, реальний опціон є можливістю прийняття гнучких рішень в умовах невизначеності і мінливості середовища [2].

Термін «реальний опціон» був введений Стюартом Майерсом в 1977 р. за аналогією з фінансовим опціоном. Основою для аналогії стала спільна для всіх опціонів риса: право без зобов'язання або можливість без необхідності.

На практиці реальні опціони широко застосовувалися задовго до того, як цей термін був введений у науковий обіг. Поняття реального опціону можна трактувати дуже широко. Наприклад, гарантійний ремонт побутової техніки може розглядатися як американський опціон на купівлю (call): клієнт має право без зобов'язання скористатися послугами ремонту протягом певного періоду (строку гарантії) за фіксованою ціною виконання (в даному випадку вона дорівнює нулю). Тобто сфера застосування реальних опціонів практично не обмежена, і їх можна знайти скрізь, де є невизначеність.

Метод реальних опціонів доцільно застосовувати для проектів з високим рівнем невизначеності, зокрема, у випадках, коли аналіз, заснований на дисконтуванні грошових потоків, не дає змоги прийняти оптимальне рішення. Наприклад:

1. Ринкове середовище настільки мінливе, що потрібно розробляти декілька сценаріїв, які можуть і не реалізуватися. Керівництво володіє неповною інформацією і не може прийняти рішення щодо реалізації проекту. Прикладом може бути розробка нового товару.

2. Можливість реалізації проекту залежить від результатів виконання попередніх проектів. У цьому випадку крім ринкового ризику, однакового для всіх компаній, існує ще й ризик невиконання попередніх етапів проекту. Наприклад, рішення менеджменту про початок виробництва може залежати від результатів розробки технології.

В рамках традиційного підходу до аналізу

інвестиційних проектів зростання невизначеності призводить до зниження ефективності проекту, наприклад, зменшення чистої приведеної вартості. При застосуванні методу реальних опціонів зростання невизначеності, навпаки, дозволяє менеджеру приймати більш гнучкі рішення у майбутньому і відкриває можливості для підвищення ефективності проекту.

Реальні опціони можуть застосовуватися на всіх стадіях інвестиційного проекту, а саме: у процесі розробки і планування проекту; у ході оцінки проекту; на інвестиційній та експлуатаційній стадії, якщо зміна умов вимагає прийняття управлінських рішень.

Реальні опціони доцільно вбудовувати в інвестиційний проект уже на етапі розробки його концепції. Тобто потрібно заздалегідь проаналізувати, які зміни можуть відбутися, і передбачити способи адаптації проекту до них. Наприклад, при укладанні кредитного договору доцільно передбачити умови дострокового погашення кредиту, особливо якщо через деякий час після початку реалізації проекту ймовірне зростання власних ресурсів або залучення більш дешевих позик.

У процесі оцінки інвестиційних проектів використання реальних опціонів дозволяє врахувати як ризики, так і потенційні сприятливі можливості, що забезпечує більш об'єктивний аналіз стратегічних та багатоетапних проектів, які, на перший погляд, здаються збитковими. Приймаючи рішення про доцільність реалізації проекту, потрібно мати на увазі, що проект з від'ємним значенням NPV при врахуванні реальних опціонів може бути рекомендований до реалізації. Також при аналізі альтернативних інвестиційних проектів і виборі з них найбільш ефективного важливо враховувати потенційні можливості та спроможність проекту адаптуватися до мінливих умов.

Протягом інвестиційної та експлуатаційної стадії оцінка реальних опціонів та аналіз доцільності їх виконання сприяє прийняттю правильних управлінських рішень.

Також як реальний опціон на відмову можна розглядати ліквідацію інвестиційного проекту. Залежно від ефективності проекту приймається рішення щодо доцільності його ліквідації в кожному періоді часу.

При розробці концепції проекту можуть застосовуватися різні види опціонів.

Опціон росту передбачає додаткові можливості, які можуть з'явитися після здійснення початкових капіталовкладень. Наприклад, компанія – виробник мобільних телефонів придбає опціон росту, інвестуючи в науково-дослідні роботи. Ймовірно, що в майбутньому будуть розроблені нові технології, що збільшить прибуток (або збереже його, якщо конкуренти проводять аналогічні дослідження).

Опціон на вибір часу передбачає можливість прийняття рішення не в умовах невизначеності, а в той час, коли підприємство матиме достовірну інформацію. Наприклад, таким опціоном є розробка технології для нової продукції з можливістю прийняття рішення про початок її виробництва після надходження інформації про потенційний попит на неї.

Опціон зміни масштабу – можливість збільшення або скорочення масштабів виробництва протягом життєвого циклу товару. Наприклад, при виробництві консервованих фруктів доцільно заморожувати надлишкові виробничі потужності у неврожайний рік.

Опціон на відмову від реалізації проекту – можливість відмовитись від нерентабельного проекту. Наприклад, якщо високорентабельний проект є дуже ризиковим, то обладнання для його реалізацій можна взяти в лізинг з можливістю розірвати контракт, якщо продукція не користуватиметься попитом.

Найбільш актуальним є застосування реальних опціонів у процесі оцінки проекту. Використання реальних опціонів дозволяє комплексно оцінити інвестиційні проекти. Метод дисконтованих грошових потоків враховує надходження та витрачання грошових коштів та зміну їх вартості у часі. При оцінці проекту за допомогою реальних опціонів, крім зазначених, враховуються такі фактори, як: період часу, протягом якого зберігається інвестиційна можливість, невизначеність майбутніх надходжень, альтернативна вартість інвестиційної можливості.

Основною перевагою методу реальних опціонів є те, що він вже на етапі оцінки ефективності проекту дозволяє кількісно оцінити можливості змінювати і приймати оптимальні рішення у майбутньому.

Розглянемо реальний опціон на умовному прикладі.

Підприємство розглядає можливість введення в дію технологічної лінії з виробництва нового товару. Необхідні початкові інвестиції у сумі 200 у. о., через рік потрібно інвестувати ще 180 у. о. для налагодження виробництва. Грошові потоки від продажів надійдуть наприкінці другого року від початку реалізації проекту. У даний момент не можливо визначити, чи буде попит на новий продукт. При позитивному сценарії дохід складатиме 570 у. о. (ймовірність – 80%), при негативному – 30 у. о. (ймовірність – 20%). Норма дохідності проекту складає 15%. Застосувавши стандартний підхід до розрахунку NPV, отримаємо:

 $NPV = -200 + (-180)/(1+0.15) + (0.8 \cdot 570 + 0.2 \cdot 30)$  $(1+0,15)^2$ =-7,2 (у. о.)

Так як NPV<0, то від проекту треба відмовитись. Припустимо, що через рік стане відомо, чи буде новий товар користуватися попитом. Можливість вибору через рік буде для підприємства опціоном на відмову і при негативних змінах проект буде призупинено. Тоді NPV проекту становитиме:

 $NPV = -200+0.8 \cdot (-180)/(1+0.15)+(0.8 \cdot 570+0.2 \cdot 0)$  $(1+0.15)^2$ =19.6 (v. o.)

У даному випадку проект може бути рекомендований до виконання.

Таким чином, метод реальних опціонів може застосовуватись для доповнення і уточнення результатів, отриманих традиційним дисконтуванням грошових потоків. Особливо актуальними реальні опціони можуть бути при оцінці стратегічних проектів. За словами С. Росса, компанія завжди називає конкретне рішення стратегічним, якщо проект, який вона хоче прийняти, має від'ємне значення NPV [1]. Тому доцільно використовувати реальні опціони для обґрунтування довгострокових та багатоетапних проектів, які характеризуються високим рівнем невизначеності.

Щоб забезпечити достовірну оцінку, необхідно:

— правильно визначити, які види реальних опціонів вбудовані в інвестиційний проект;

— відносно точно визначити термін, протягом якого можна буде реалізувати реальний опціон;

— здійснювати моніторинг вартості проекту при надходженні нової інформації;

— інтегрувати оцінку реальних опціонів з традиційними підходами до аналізу грошових потоків [5].

У процесі реалізації проекту моніторинг існуючих опціонів та виявлення нових дозволяють менеджерам швидко орієнтуватися у зміні умов та адаптувати до них проект. Гнучкість у прийнятті рішень, яка надається реальним опціоном, може розглядатися як актив, і має свою вартість. Для оцінки вартості реальних опціонів використовують наступні методи:

— модель оцінки вартості опціонів Блека-Шоулза;

— біноміальна модель.

Модель Блека-Шоулза була розроблена для оцінки фінансових опціонів, і ґрунтується на певних припущеннях:

— оцінюваний актив є ліквідним і торгується на ринку;

— волатильність не змінюється з часом (немає різких коливань у ціні активу);

— опціон європейський, тобто не може бути реалізованим до строку його виконання.

Формула Блека-Шоулза для визначення вартості європейського опціону call представлена наступною функцією [4]:

$$
C = S \cdot N(d_1) - X \cdot e^{-rt} \cdot N(d_2) ,
$$

(1)

де С – вартість реального опціону;

 $N(d_1)$ ,  $N(d_2)$  – кумулятивний стандартний нормальний розподіл;

$$
d_1 = \frac{Ln\left(\frac{S}{X}\right) + \left(r + \frac{\sigma^2}{2}\right) \cdot t}{\sigma\sqrt{t}}
$$
\n(2)

$$
= d_1 - \sigma \cdot \sqrt{t}
$$

 $d<sub>2</sub>$ 

,  $(3)$ 

де S – поточна вартість базового активу (для реального опціону – приведена вартість грошових потоків від реалізації інвестиційного проекту);

 $X$  – ціна виконання опціону (для реального опціону – витрати на виконання проекту);

– стандартне відхилення доходності акцій за період (для реального опціону – це зміна ціни активу);

е – експонента (2,7183);

r – поточна відсоткова ставка доходності по неризикованих активах;

 $t$  – час до закінчення строку дії опціону.

З даної формули слідує, що ціна реального опціону тим вище, чим:

— вище приведена вартість грошових потоків (S);

— нижче інвестиційні витрати (Х);

— більший термін до закінчення строку дії опціону (t);

— більший ризик (r).

Розглянемо застосування формули Блека-Шоулза на умовному прикладі. Підприємство має патент на нову продукцію строком на 3 роки. Якщо підприємство розпочне виробництво нової продукції, то витрати на реалізацію проекту складатимуть 105 у. о., а приведена вартість грошових потоків становитиме 78 у. о. Стандартне відхилення приведеної вартості грошових потоків вкладає 45%, безризикова процентна ставка – 5%. Період ексклюзивних прав на продукт – 3 роки, тому дивідендна доходність складає 1/3.

Підставивши ці дані в формули (2), (3), отримаємо:

$$
d_1 = \frac{Ln\left(\frac{78}{105}\right) + \left(0,05 + \frac{0,45^2}{2}\right) \cdot 3}{0,45 \cdot \sqrt{3}} = -1,0822
$$

$$
d_2 = -1,0822 - 0,45 \cdot \sqrt{3} = -1,8616
$$
  
N( $d_1$ ) = 0,1395  
N( $d_2$ ) = 0,0313

Виробництво запатентованої продукції може розпочатися у будь-який момент, тобто даний опціон є американським, тому варто застосувати формулу Блека-Шоулза, модифіковану для оцінки американського опціону [4].

$$
C = 78 \cdot e^{(\frac{1}{3})(3)} \cdot 0,1395 - 105 \cdot e^{(0,05)(3)} \cdot 0,0313 = 1,1
$$
  
(y. o.)

Зважаючи на припущення моделі Блека-Шоулза, можна зробити висновок, що вона підходить для оцінки простих опціонів з визначеною датою реалізації (європейський опціон) та одним джерелом невизначеності.

Біноміальна модель дозволяє отримати більш точні результати, але вимагає більше розрахунків, особливо при великій кількості дат прийняття рішень. Модель базується на таких припущеннях:

— прийняття одного рішення може мати два

варіанти результату: гірший і кращий;

— інвестори нейтрально ставляться до ризику. Сутність моделі полягає в тому, що для кожного рішення визначається ймовірність настання кращого і гіршого результатів, а потім розраховується чиста приведена вартість при кожному результаті. Приклад розрахунку вартості опціону з одним інтервалом часу і двома варіантами рішень був наведений вище. На практиці застосовуються опціони з більшою кількістю часових інтервалів та прийнятих рішень. Алгоритм застосування біноміальної моделі ілюструє дерево рішень (рис. 1).

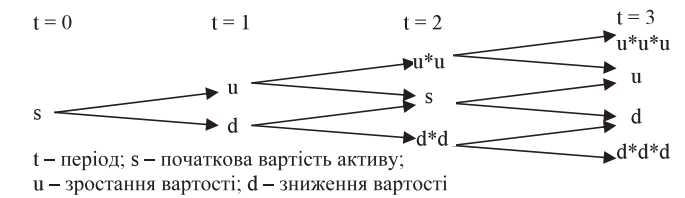

Рисунок 1 – Дерево альтернатив (трирівнева біноміальна модель)

Розрахунок значень u, d здійснюється за наступними формулами [4]:

$$
u = \exp\left(\sigma + \left(r - \frac{1}{t} - \frac{\sigma^2}{2}\right)\right)
$$
  

$$
d = \exp\left(-\sigma + \left(r - \frac{1}{t} - \frac{\sigma^2}{2}\right)\right)
$$
 (4)  
(5)

Підставивши значення, отримаємо  $u = 1,0676$ 

 $\frac{1}{2}$   $d = 0.4341$ . Далі можна розрахувати цінність опціону для кожної гілки дерева рішень.

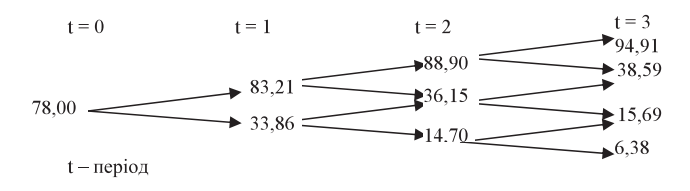

Рисунок 2 – Дерево альтернатив (за даними умовного прикладу)

Дана модель передбачає визначення вартості опціону у дискретному часі. Для підвищення точності результатів можна розбити заданий проміжок часу на більшу кількість інтервалів, тобто приймати рішення не раз у рік, а щоквартально.

При використанні біноміальної моделі можуть виникнути труднощі з оцінкою ймовірності позитивного і негативного розвитку подій, а також з визначенням відносного зростання і зниження вартості в кожному часовому інтервалі.

В цілому, дана модель дозволяє врахувати додаткові фактори і сценарії впровадження проектів, а також більш наочно представити багатоетапний проект. Основним її недоліком є громіздкість розрахунків.

Таким чином, реальні опціони є надійним інструментом оцінки інвестиційних проектів та контролю за їх виконанням. Протягом інвестиційної та експлуатаційної стадії проекту необхідно відслідковувати і аналізувати не тільки відхилення фактичних грошових потоків від планових, а й приймати рішення про доцільність використання реальних опціонів.

Отже, реальні опціони можуть застосовуватися в управлінні інвестиційним проектом на всіх його стадіях, від розробки концепції до його ліквідації.

Для управління інвестиційними проектами доцільно використовувати метод реальних опціонів, якщо:

— результат інвестиційного проекту має високий ступінь невизначеності (наприклад, реалізація інноваційного проекту або просування нового товару на новий ринок);

— менеджери підприємства можуть приймати гнучкі управлінські рішення при появі нових даних по проекту у процесі його реалізації;

— фінансовий результат проекту залежить від прийнятих рішень;

— невизначеність щодо технології або ринкової кон'юнктури може бути використана для підвищення доходів.

Застосування реальних опціонів у практиці управління інвестиційними проектами доцільне, передусім, у сферах, що характеризуються високим рівнем невизначеності, за відсутності повної та достовірної інформації, необхідної для прийняття рішень.

Впровадження реальних опціонів в управління саме стратегічними та інноваційно-орієнтованими проектами буде найбільш результативним. Перспективним також є використання реальних опціонів у добувній промисловості, у високотехнологічних галузях, де конкурентні переваги досягаються за рахунок інноваційних технологій, та у сферах, що вимагають великих витрат на розробку нових товарів та ефективний маркетинг.

## **Література:**

1. Брусланова Н. Оценка инвестиционных проектов методом реальных опционов / Н. Брусланова // Финансовый Директор. – 2004. – № 7–8. – С. 35–41.

2. Бухвалов А. В. Реальные опционы в менеджменте : классификация и приложения / А. В. Бухвалов // Российский журнал менеджмента. – 2004. – № 2. – С. 27–56.

3. Бухвалов А. В. Реальные опционы в менеджменте : введение в проблему / А. В. Бухвалов // Российский журнал менеджмента. – 2004. – № 1. – С. 3–32.

4. Дамодаран А. Инвестиционная оценка. Инструменты и методы оценки любых активов / А. Дамодаран ; пер. с англ. – 2-е изд. – М. : Альпина Бизнес Букс, 2004. – 1342 с.

5. Мертенс А. Цена возможности : реальные опционы в стратегических решениях / А. Мертенс // «&.СТРАТЕГИИ». – 2004. – № 5. – С. 18–26.

6. Рош Дж. Стоимость компании. От желаемого к действительному / Дж. Рош. – Гревцов Паблишер, 2008. – 352 с.